# WBC V110M 改訂表

#### 添付品の内容を一部改訂することになりましたのでお知らせします。以下の内容に差しかえてお読みくださ るよう、お願いします。

### ひかり電話対応機器 (WBC V110M) クイックインストールガイド

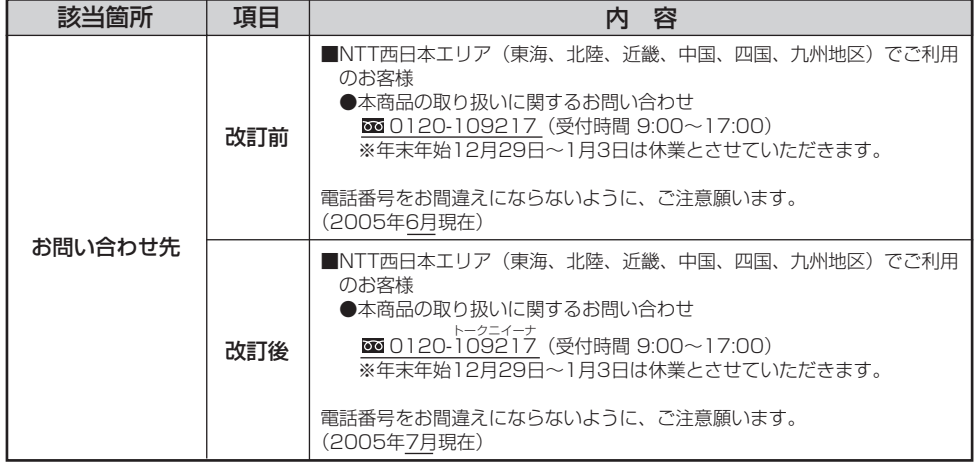

### WBC V110Mまるごと設定ツールの使い方

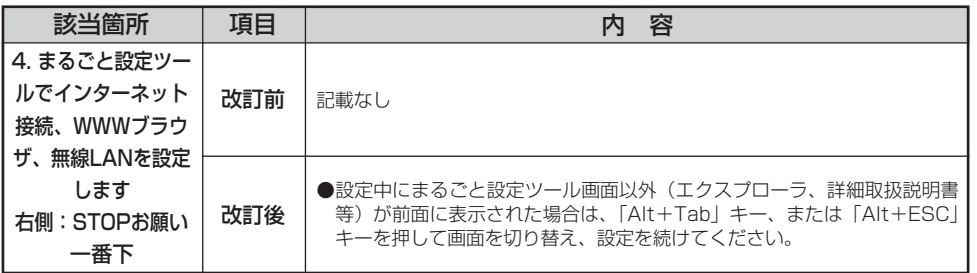

## WBC V110M 取扱説明書

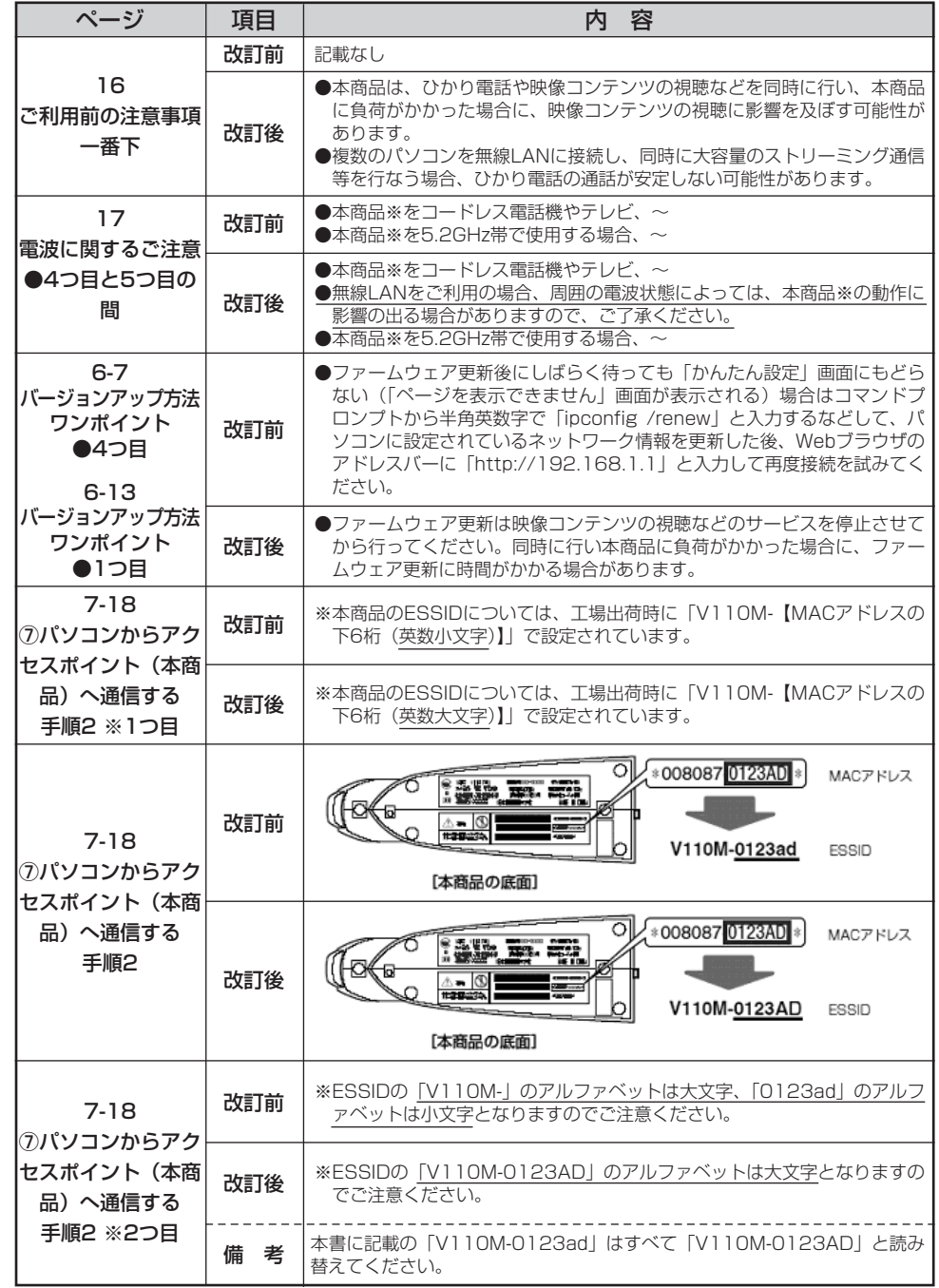

# WBC V110M 取扱説明書

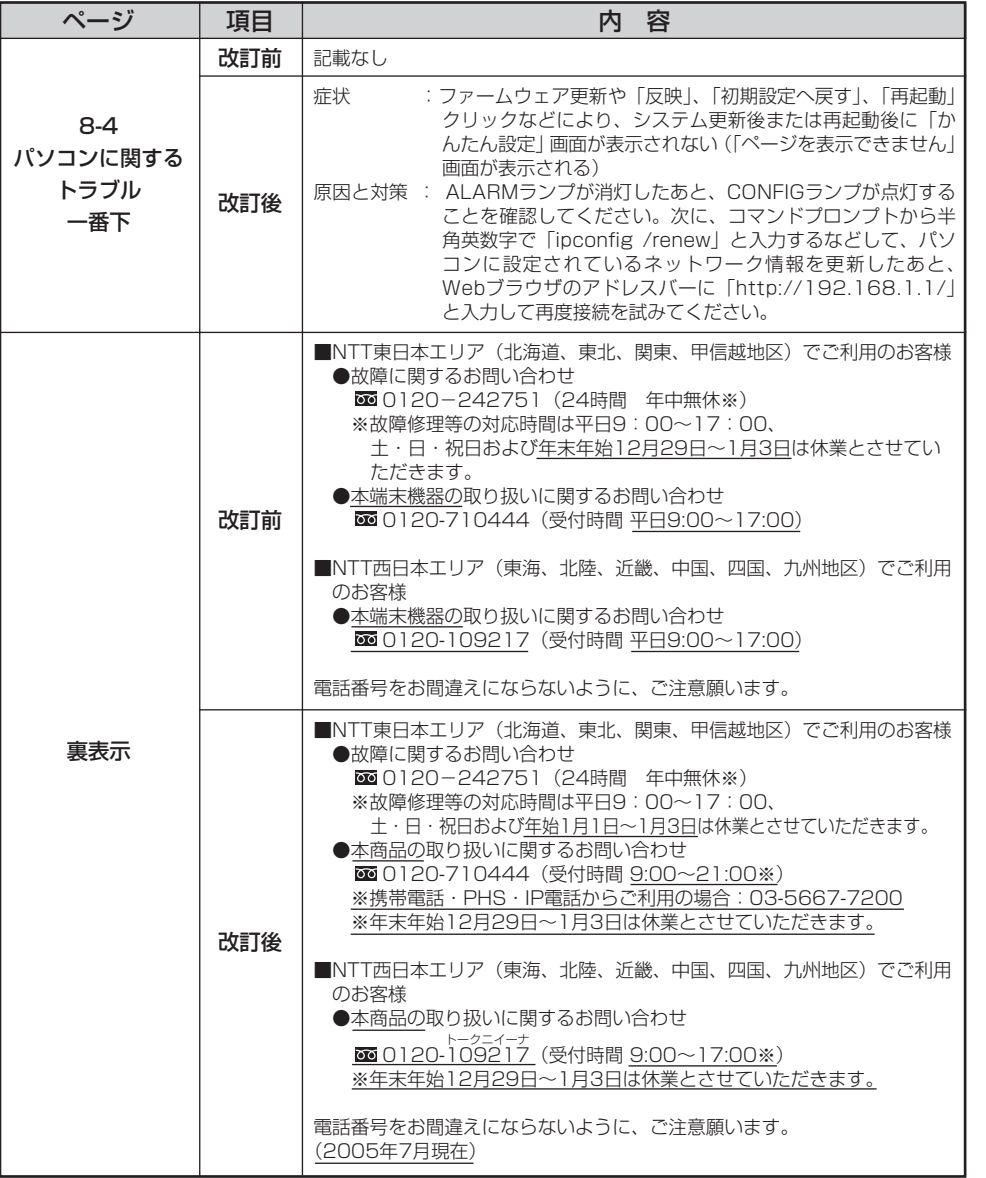

## WBC V110M 詳細取扱説明書

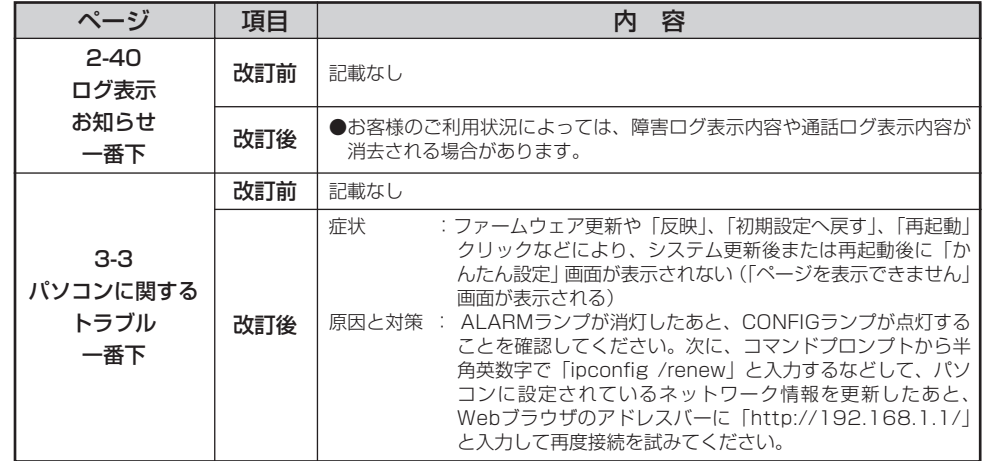